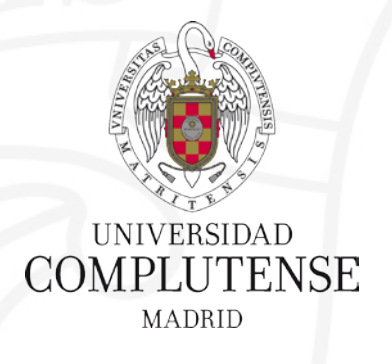

#### **Competencias en Recursos de Información Científica: curso básico** Curso 2022-2023

Facultad de Ciencias Matemáticas **Biblioteca** 

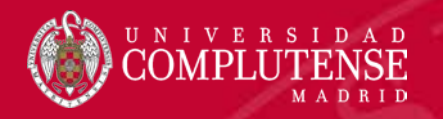

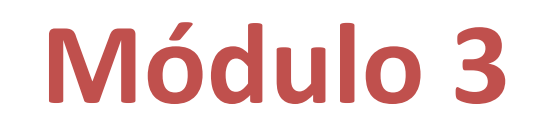

# Bases de datos específicas de matemáticas

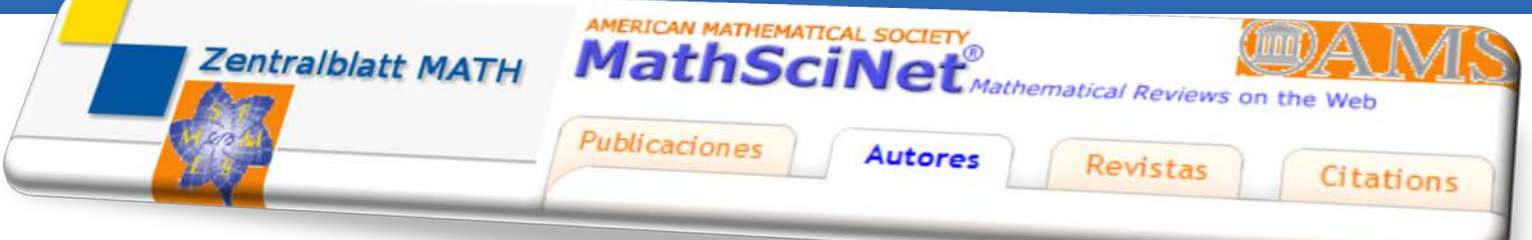

Facultad de Ciencias Matemáticas. Biblioteca

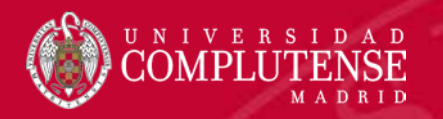

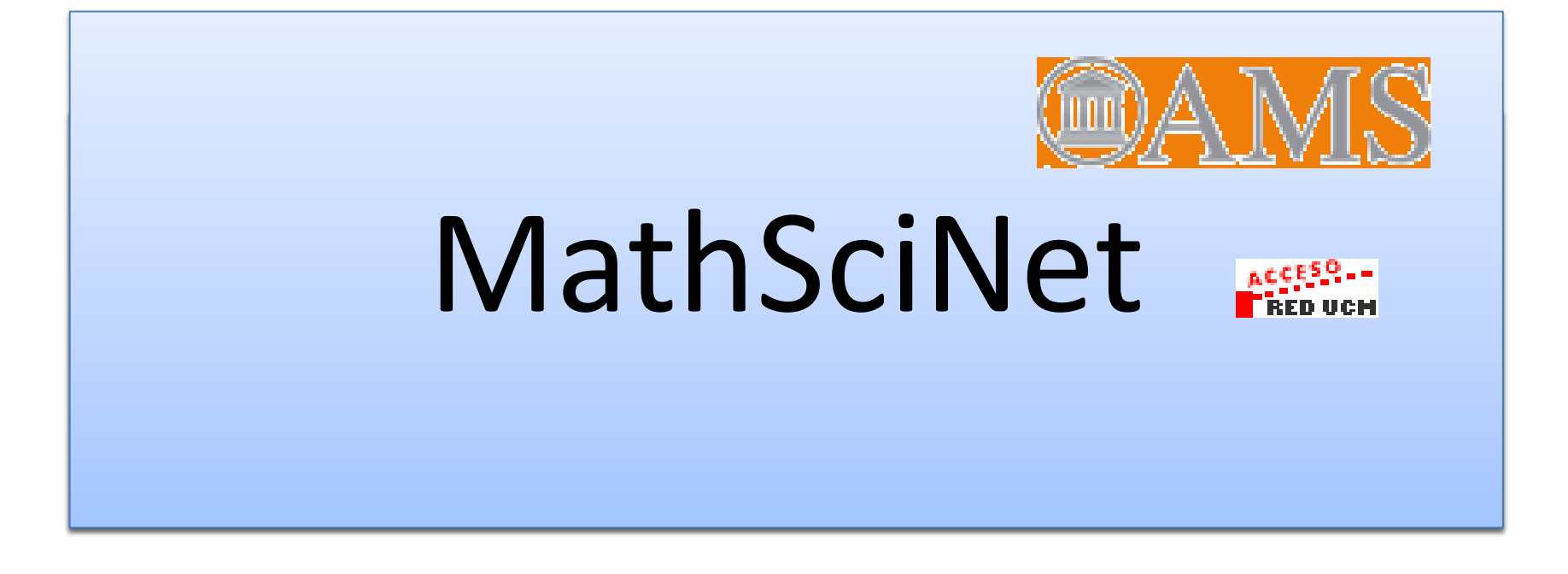

**[Acceso](http://linker2.worldcat.org/?jHome=https://bucm.idm.oclc.org/login?url%3Dhttp://www.ams.org/mathscinet/&linktype=best) UCM [Guía básica](https://biblioguias.ucm.es/mathscinet)**

Talleres Bibliociencias

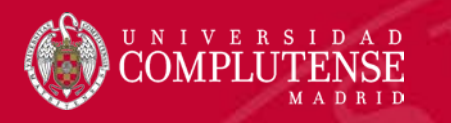

## Contenidos del tema

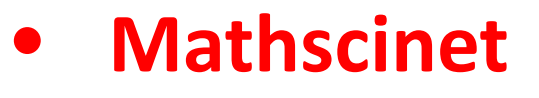

- **Introducción**
- **Preferencias**
- **Herramientas**
- **Tipos de consultas**
- **Búsquedas**
- **Guardar y exportar**

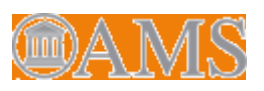

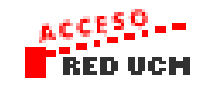

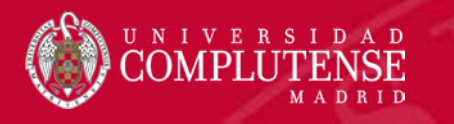

### **Introducción**

 Base de datos de **revisiones, resúmenes e información bibliográfica** de la literatura matemática más importante. Contiene 4'1 millones de registros y 2'8 millones de enlaces directos a artículos originales

 **Cobertura**: lo publicado **desde 1940** (**principios del XIX con los proyectos de digitalización**) en la publicación *Mathematical Reviews* (MR). Más de 1650 revistas indexadas.

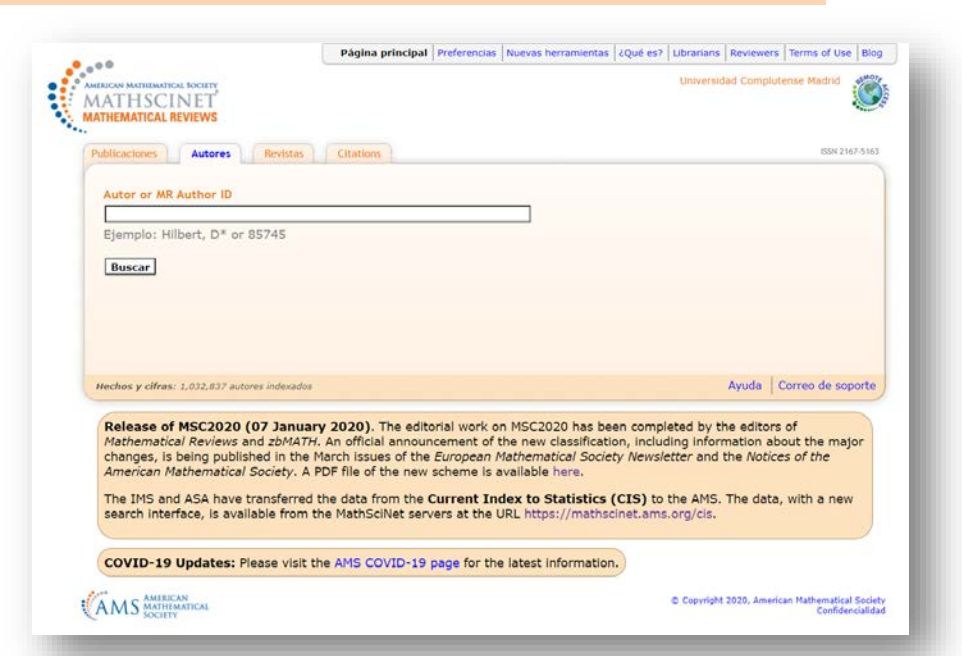

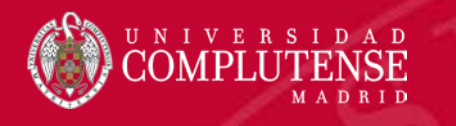

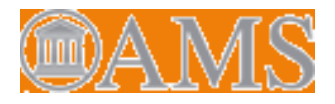

#### **Preferencias**

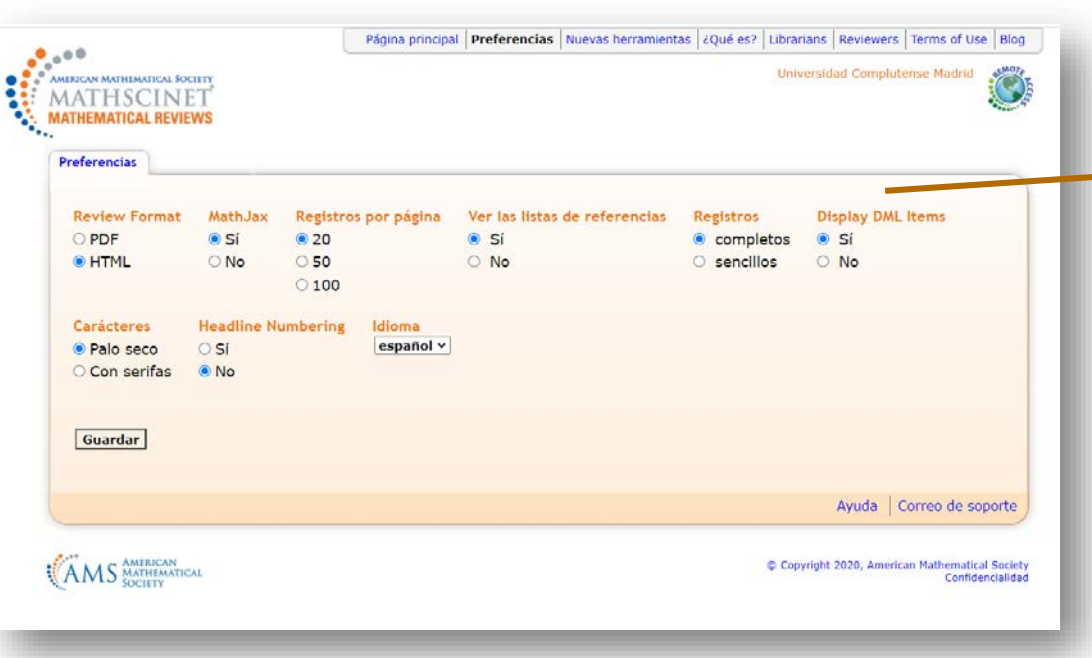

#### **DML:**

 Se incluyen artículos digitalizados (desde 1810) por proyectos incluidos en la Biblioteca digital mundial de matemáticas (artículos anteriores a 1940 y artículos posteriores no incluidos en MR). También tesis antiguas.

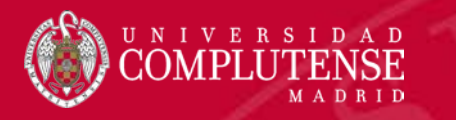

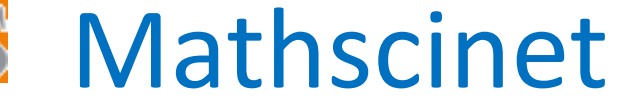

#### **Algunas peculiaridades**

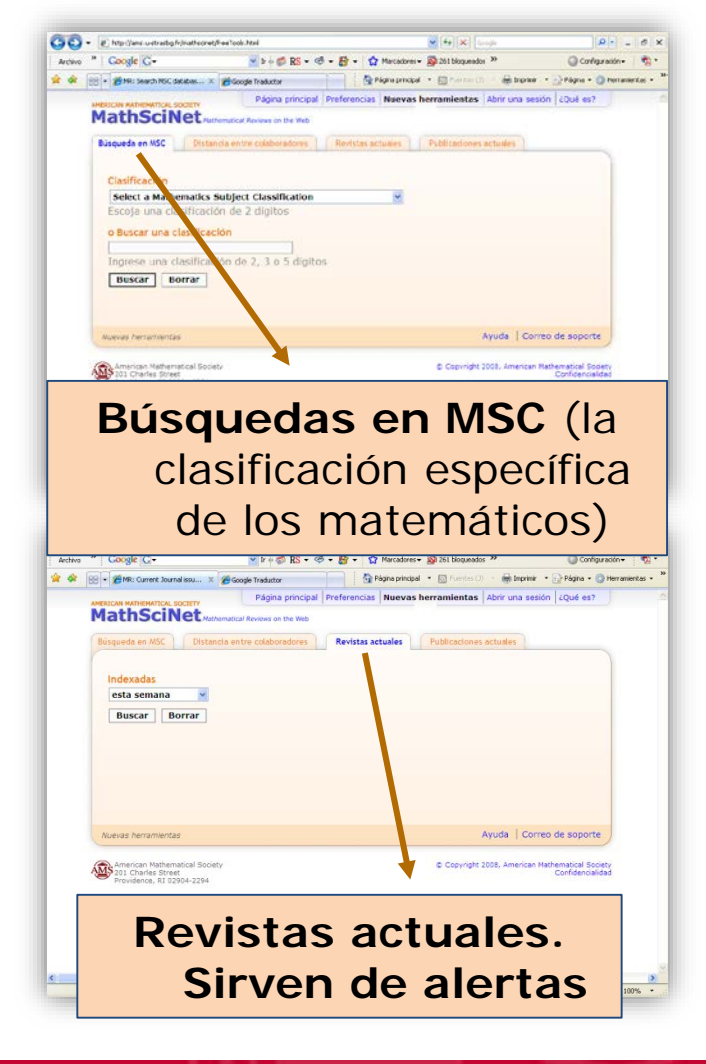

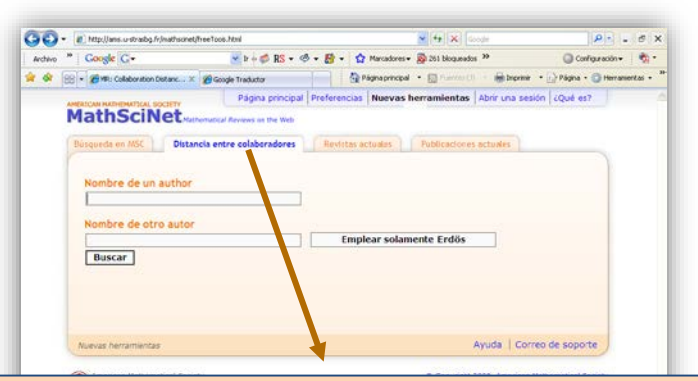

**Distancia entre colaboradores**  (aplicación basada en el número Erdös que mide la relación entre colaboradores)

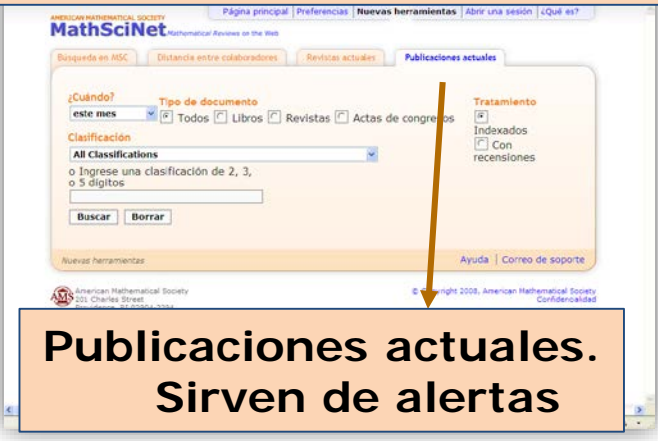

Facultad de Ciencias Matemáticas. Biblioteca

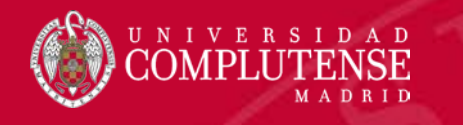

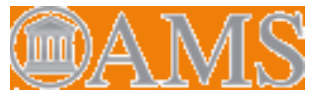

#### **Tipos de consultas**

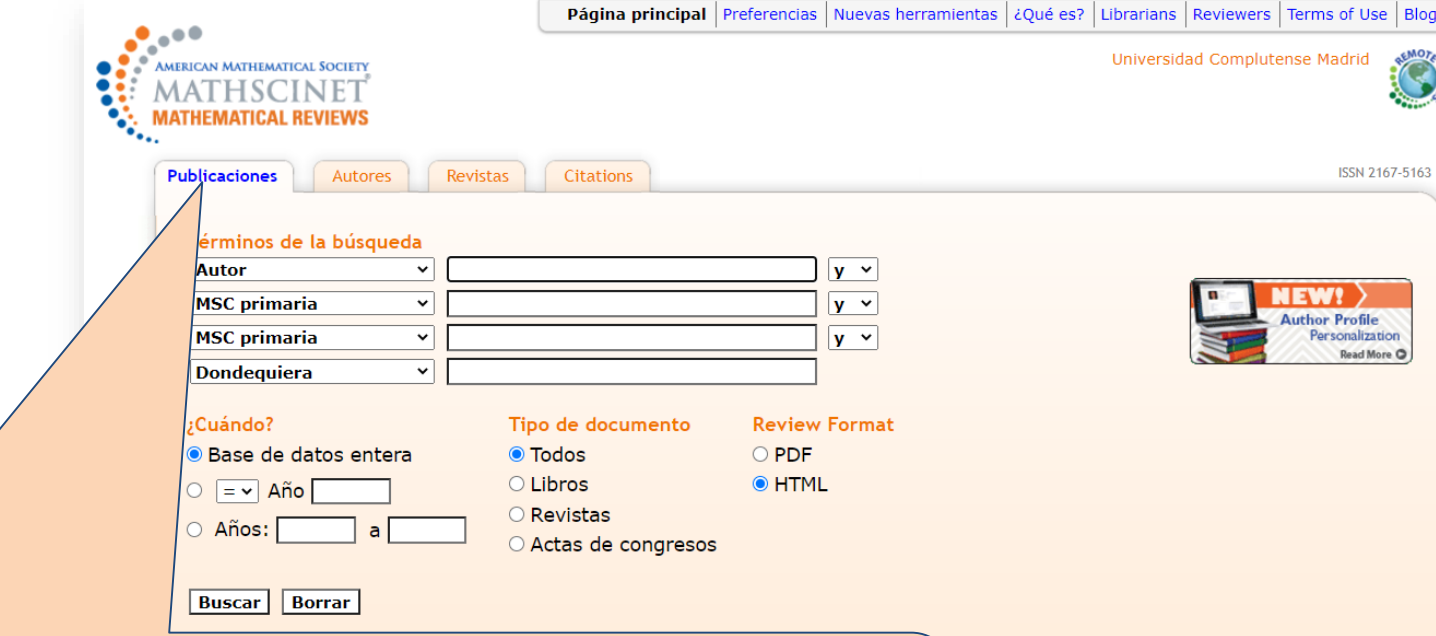

**Publicaciones.** Busca en la base de datos bibliográfica y nos da los datos, revisiones y (si están disponibles) enlaces a los artículos o libros a texto completo.

Ayuda | Correo de soporte

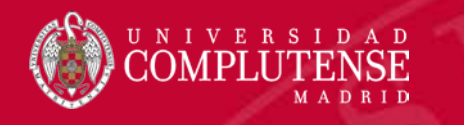

Hechos y cifras: 1,032,837 autores indexados

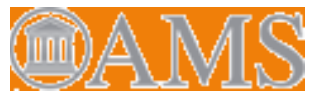

## Mathscinet

#### **Tipos de consultas**

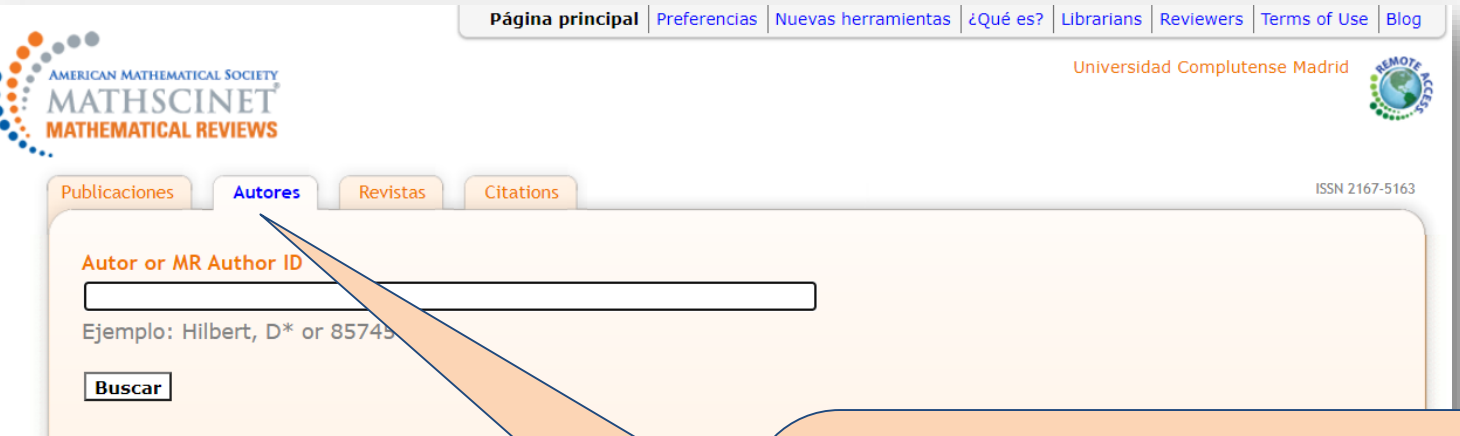

**Autores.** Busca en la base de datos de autores. Nos ofrece una página de autor con datos sobre sus publicaciones, colaboraciones y citas, y enlaces adicionales como al [Mathematics](https://www.genealogy.math.ndsu.nodak.edu/index.php) Genealogy Project, o a MacTutor History [of Mathematics](http://www-history.mcs.st-and.ac.uk/index.html) archive

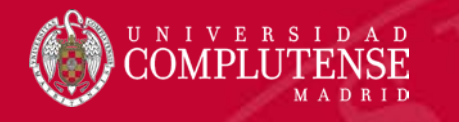

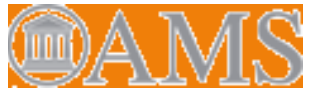

### **Tipos de consultas**

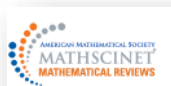

#### Página principal Preferencias Nuevas herramientas Help Contact Us Terms of Use Blog

Universidad Complutense Madrid Ô

**Edit Author Profile** 

#### Seoane Sepúlveda, Juan Benigno

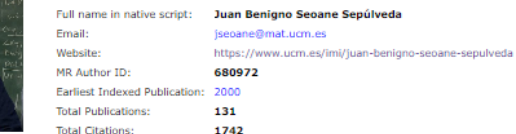

F Published as: Seoane Sepúlveda, Juan B. (1)

#### Publications Reviews **Define Search**

Co-Authors **Collaboration Distance** Mathematics Genealogy Project Citations

#### Co-authors (by number of collaborations)

Altraini Tamés Antonio - Alcharbanki Thrabim - Albumiarnus Nacib André Gurgel - Araújo, Gustavo da Silva - Aron, Richard Martin Bartoszewicz, Artur Bastin, Francoise Bayart, Frédéric Bernal-González, Luis Bonilla, Antonio Botelho, Geraldo Cabana-Méndez, H. J. Calderón-Moreno, María del Carmen Cariello, Daniel Ciesielski, Krzysztof Chris Coneiero, J. Alberto Enflo, Per H. Fenov, M. Mar Fernández-Sánchez, Juan - Fávaro, Vinícius Vieira - García Rodríguez, Domingo García-Pacheco, Francisco Javier Grecu, Boodan C. Guraril, Vladimir Il'ich Gámez-Merino, José Luis Jiménez-Rodríguez, Pablo Lizama, Carlos López-Salazar, Jerónimo Maestre Vera, Manuel Maghsoudi, Saeid Martínez-Gómez, Maria E. Murillo-Arcila, Marina Muñoz-Fernández, Gustavo A. Natkaniec, Tomasz Núñez-Alarcón, Daniel Palmberg, Niklas Pellegrino, Daniel Marinho Peris, Alfredo Puglisi, Daniele Pérez-Eslava, Consuelo Pérez-García, David Rodríguez-Vidanes, Daniel L. Révész, Szilárd György Santos, Joedson Sarantopoulos, Yannis Serrano-Rodríguez, Diana Marcela Sáez-Maestro, Eva Sánchez, Víctor M. Weber, Andreas<sup>5</sup> da Silva e Silva, Diogo Diniz Pereira

#### Publications (by number in area)

Abstract harmonic analysis Approximations and expansions Field theory and polynomials Fourier analysis Functional analysis Functions of a complex variable General topology Integral transforms, operational calculus Linear and multilinear algebra; matrix theory Mathematical logic and foundations Measure and Integration Number theory Operator theory Ordinary differential equations Other Real functions Sequences, series, summability Several complex variables and analytic spaces Statistics

#### **Publications (by number of** citations)

Abstract harmonic analysis Approxi Fourier analysis Functional analysis Functions of a complex variable - Internal transforms, operational calculus Linear and multilinear algebra; matrix theory Number theory Operator theory Ordinary differential equations Other Real functions Sequences, series, summability Several complex variables and analytic spaces

**AMS** MATRICAN

**Privacy State** 

See All

#### **Página de autor**

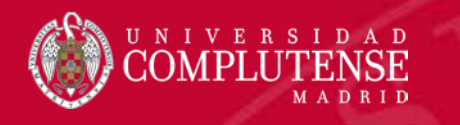

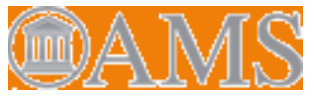

#### **Tipos de consultas**

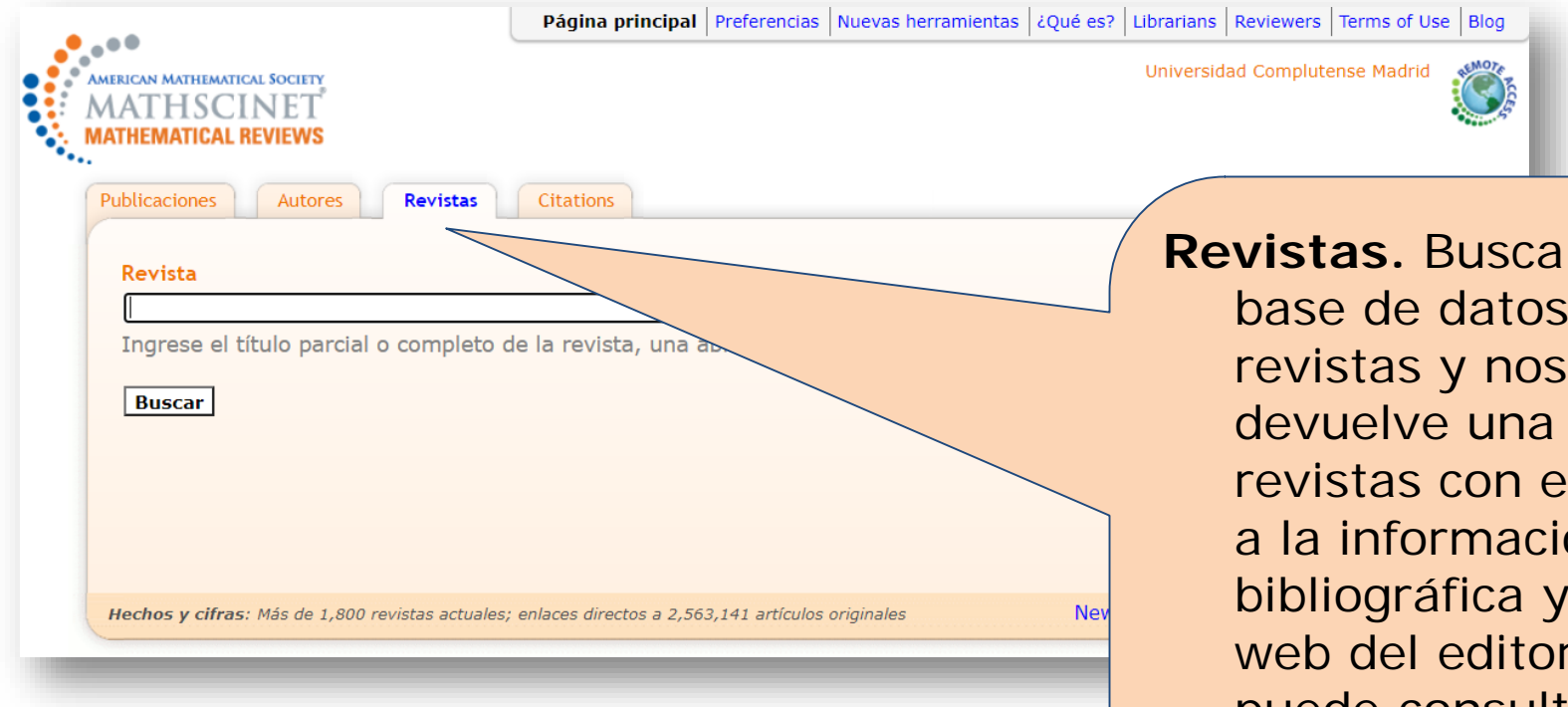

en la de revistas y nos lista de nlaces ón al sitio  $\therefore$  Se puede consultar por título parcial o completo, por el título abreviado, o por el ISSN

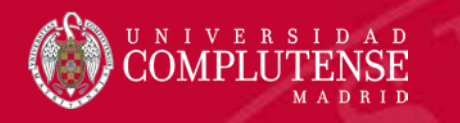

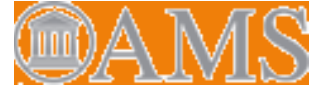

### **Citaciones**

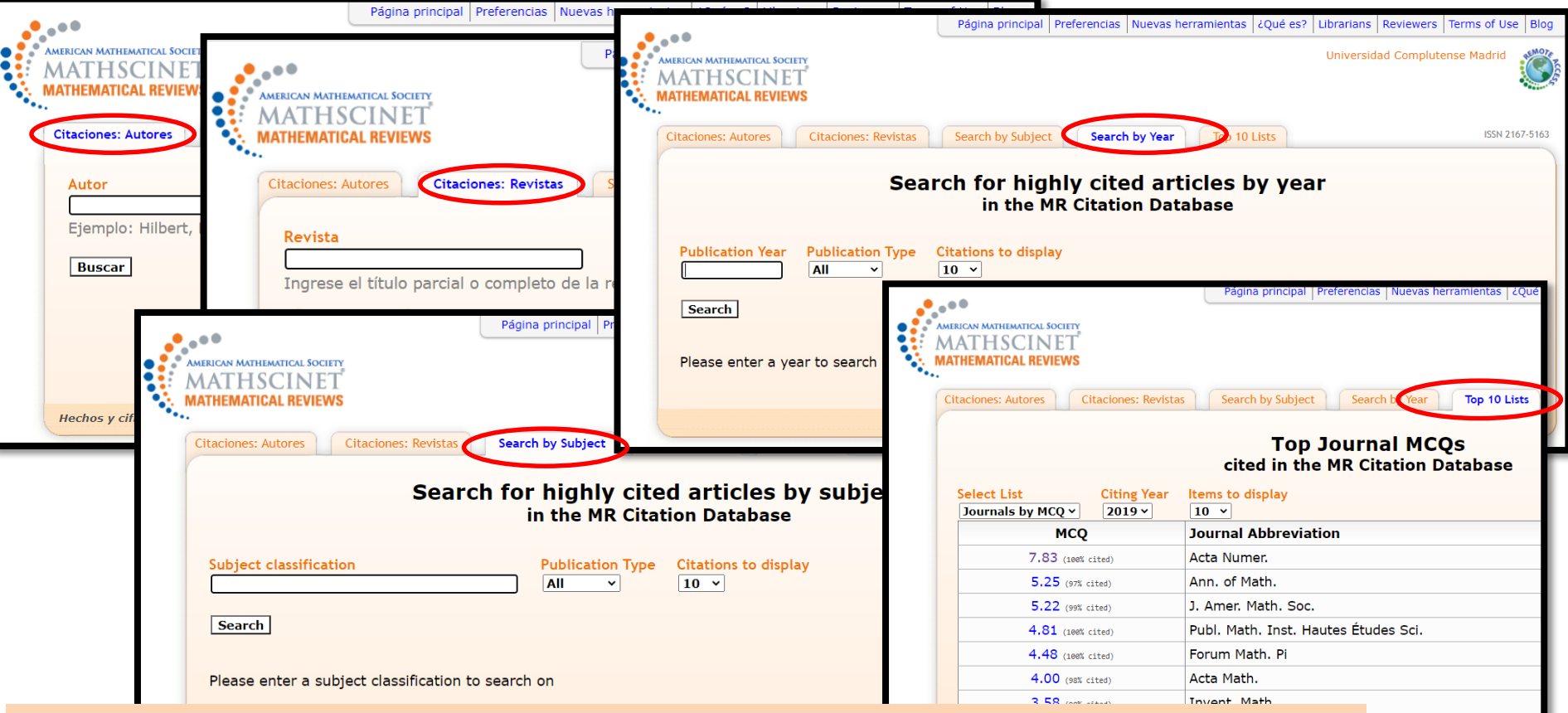

**Top 10 Journal MCQs**. Muestra las 10 revistas, libros o artículos más citados. Las 10 principales revistas se enumeran en función de su **Mathematical Citation Quotient (MCQ)**= Cociente de Citas de Matemáticas para el año elegido.

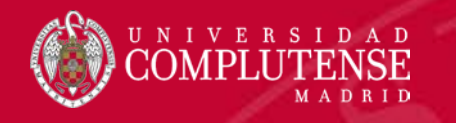

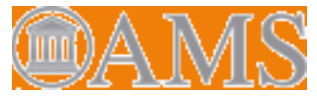

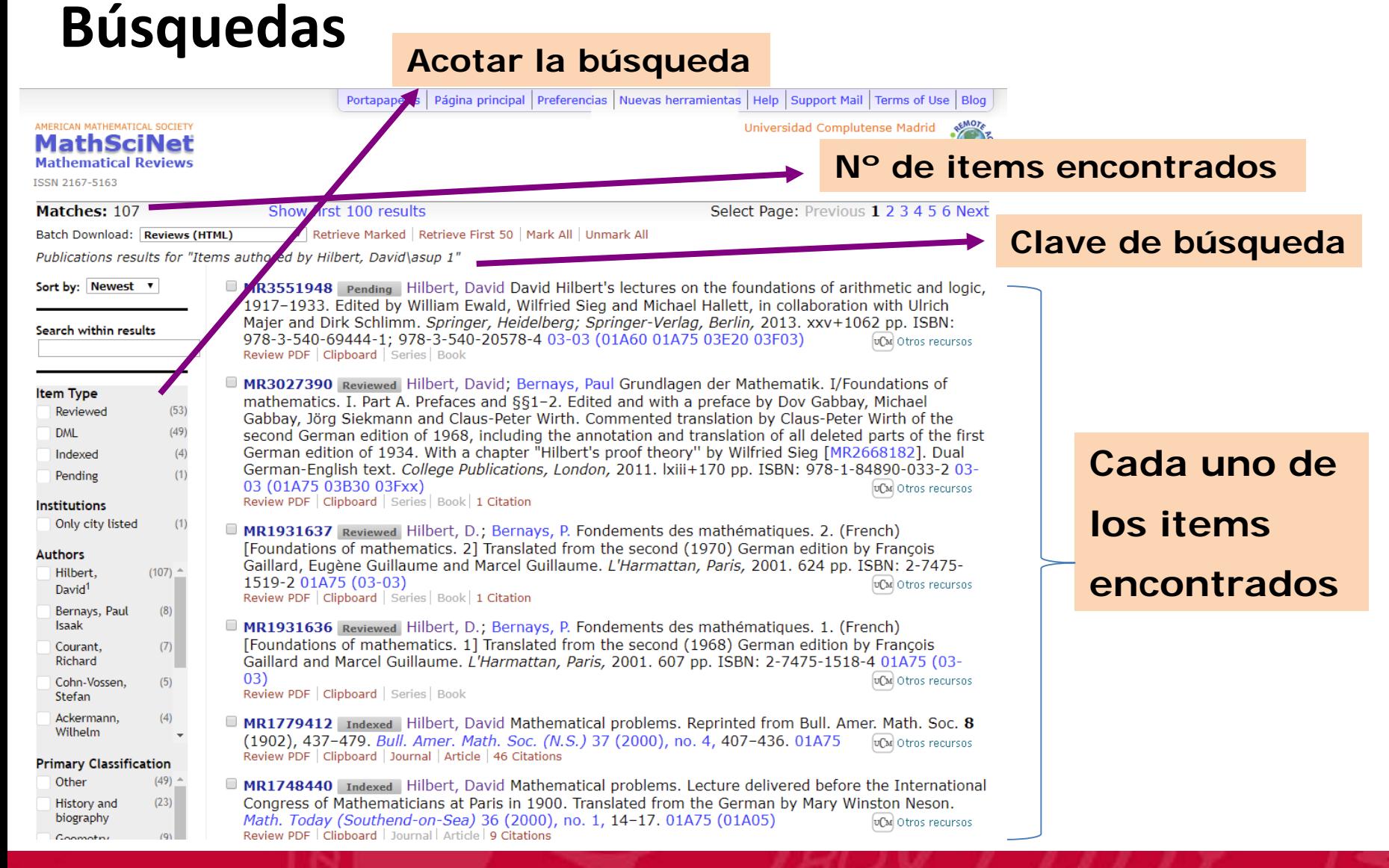

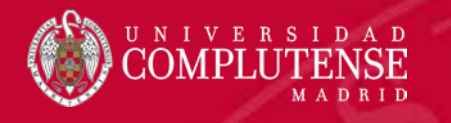

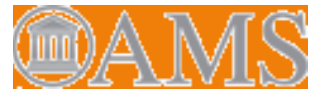

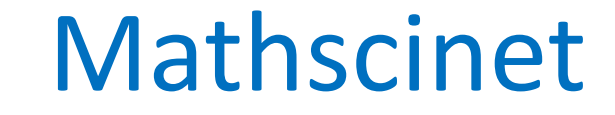

### **Búsquedas**

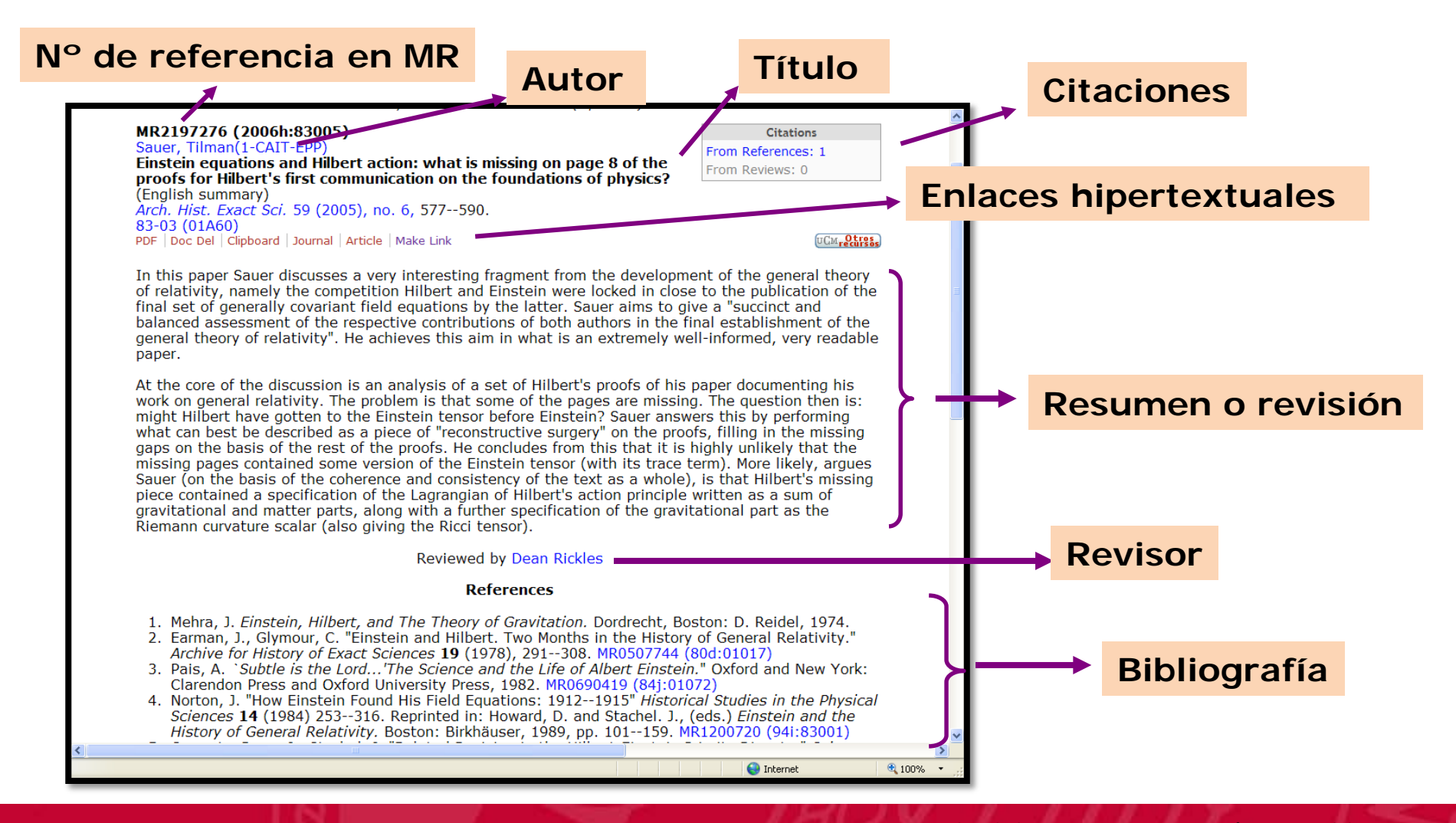

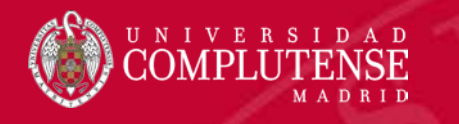

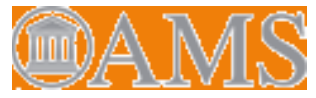

### **Guardar y exportar**

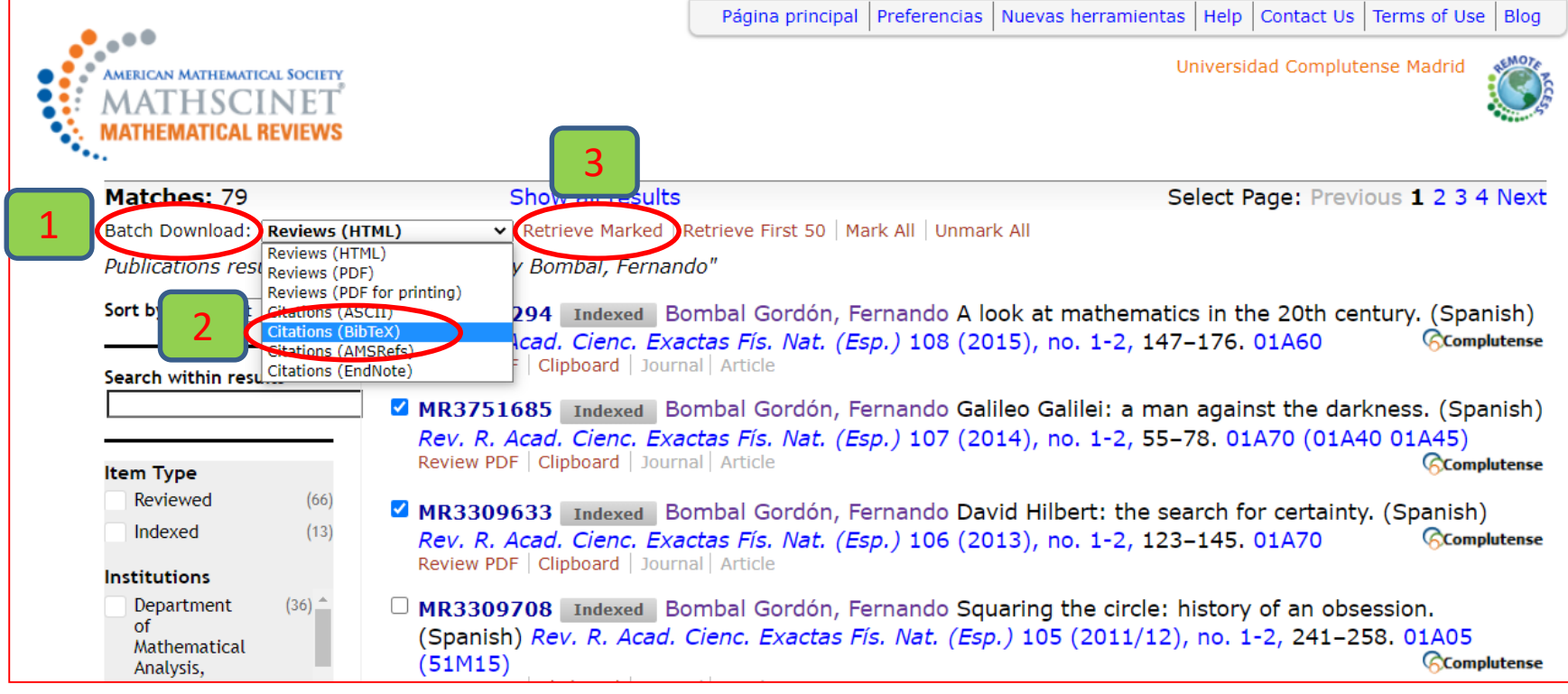

- 1. Ir a Batch Download
- 2. Seleccionar Citations (BibTex)
- 3. Hacer clic en Retrieve Marked

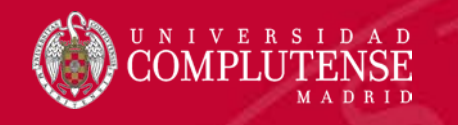

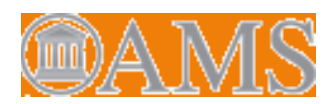

### **Guardar y exportar**

- 3. En la pantalla que se abre hay que copiar el texto, pegar en el blog de notas y guardar el archivo con extensión \*.txt.
- 4. Ir al gestor RefWorks siguiendo la secuencia: **Añadir - Importar referencias - seleccionar el archivo \*.txt**

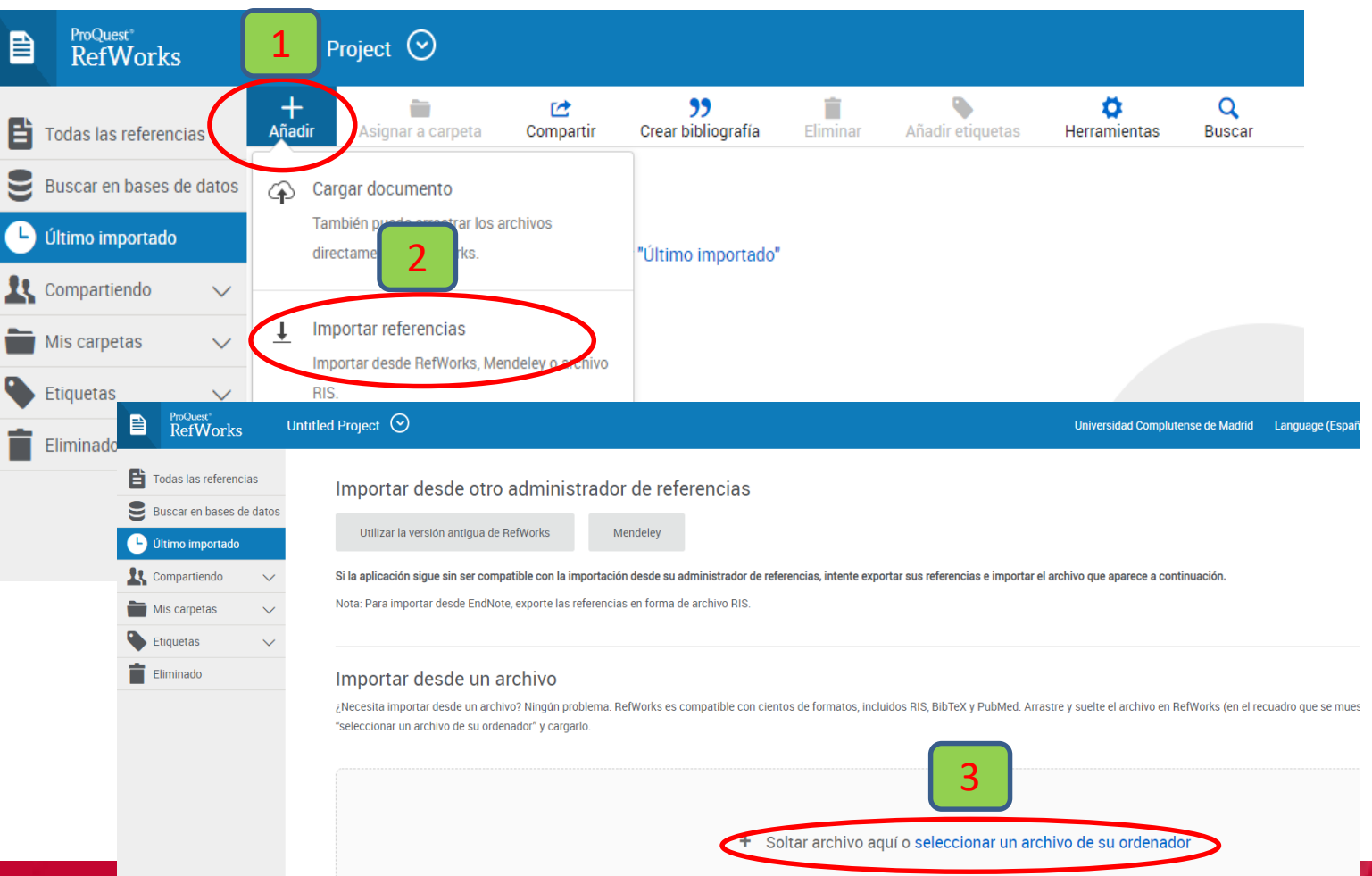

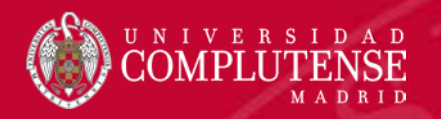

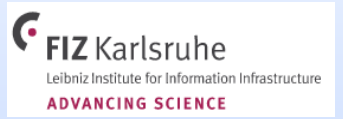

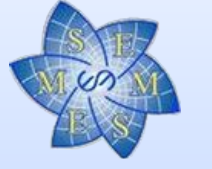

**HEIDELBERGER AKADEMIE DER WISS** Akademie der Wisser des Landes Baden-Württember

# zbMATH-Open

#### THE FIRST RESOURCE FOR MATHEMATICS

**[Acceso](https://linker2.worldcat.org/?jHome=https://bucm.idm.oclc.org/login?url%3Dhttps://zbmath.org/&linktype=best)** [ZentralblattMATH: guía básica](https://biblioguias.ucm.es/zbmath)

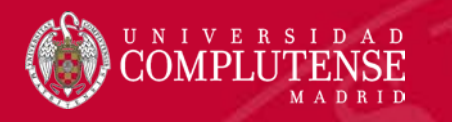

## Contenidos del tema

### • **Zentralblatt Math**

- **Introducción**
- **Tipos de consulta**
- **Búsquedas**
- **Guardar y exportar**

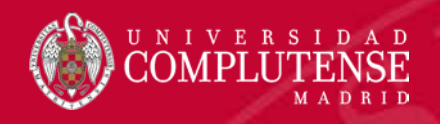

## ZentralblattMath

### **Introducción**

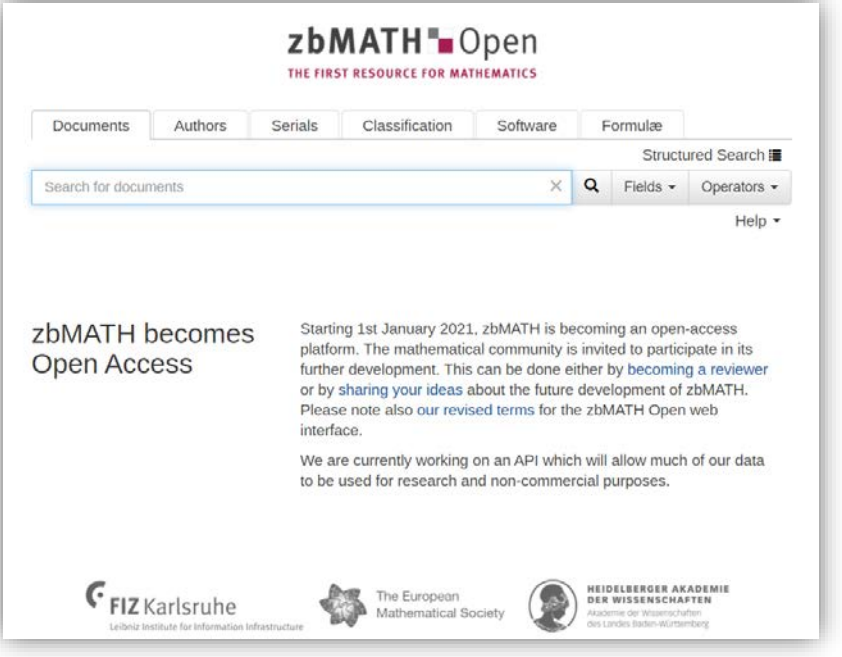

- Base de datos que recoge **unos 4 millones de entradas** procedentes de cerca de 5000 títulos de revistas y series monográficas (congresos, colecciones). 2'1 millones de enlaces. Todos los registros están clasificados conforme a la MSC.
- **Cobertura:** desde 1935 (empieza en el siglo XVIII, y desde 1868 con la incorporación de digitalizaciones).
- **Temática:** se extiende a todas las áreas de la Matemática Pura y Aplicada y a la Historia de las Matemáticas.
- **Actualización**: diaria
- **La producen la European Mathematical Society (EMS), el** Fachinformationszentrum (Centro para la Información Científica) (FIZ), Karlsruhe y la Academia de Ciencias de Heidelberg. Editada por Springer
- Enlaza al texto completo de los artículos

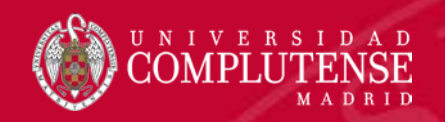

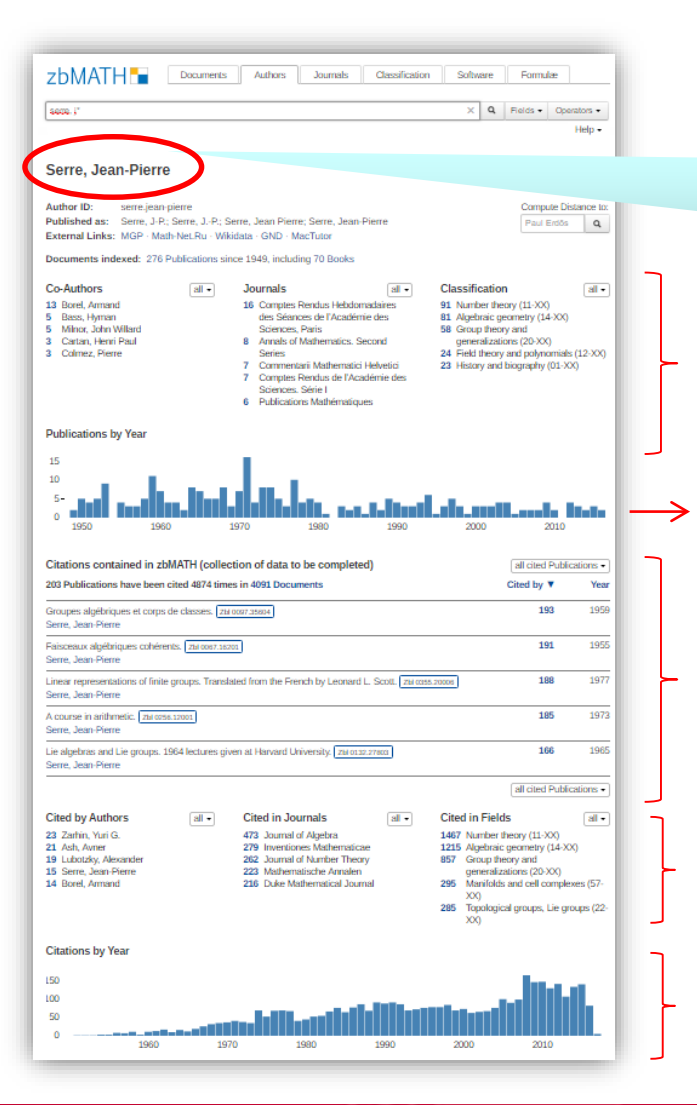

# ZentralblattMath **Tipos de consulta**

**Búsqueda por Autor**. Recupera una página con gran información sobre el autor.

Coautores, Revistas en que ha publicado, Clasificación temática

- Publicaciones por años
- Ranking de publicaciones más citadas

Ranking citas por autores, revistas y campos de trabajo

Citas por años

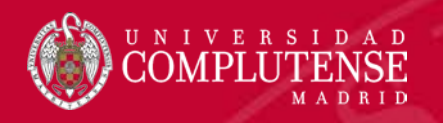

## ZentralblattMath

### **Tipos de consulta**

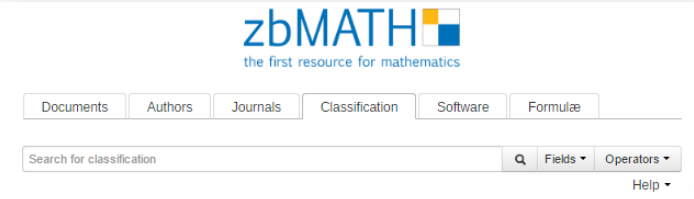

The MSC2020 revision is now open for suggestions!

#### **Mathematical Subiect Classification - MSC2010**

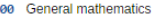

- 01 History and biography
- 03 Mathematical logic and
- foundations
- 05 Combinatorics
- 06 Order, lattices, ordered algebraic structures
- 08 General algebraic systems
- 11 Number theory
- 12 Field theory and polynomials
- 13 Commutative algebra
- 14 Algebraic geometry
- 15 Linear and multilinear algebra; matrix theory
- 16 Associative rings and algebras 17 Nonassociative rings and
- algebras 18 Category theory, homological
- algebra
- 19 K-theory
- 20 Group theory and generalizations
- 22 Topological groups, Lie groups 54 General topology
- 26 Real functions
- 28 Measure and integration 30 Functions of a complex
- variable 31 Potential theory
- 32 Several complex variables and
- 35 Partial differential equations 37 Dynamical systems and ergodic theory 39 Difference and functional equations
- 40 Sequences, series,
- summability
- 41 Approximation and expansions 78 Optics, electromagnetic theory 42 Harmonic analysis on
	- Euclidean spaces

34 Ordinary differential equations 62 Statistics

- 43 Abstract harmonic analysis
- calculus
- 45 Integral equations
- 46 Functional analysis
- 47 Operator theory
- 49 Calculus of variations and optimal control; optimization
- 51 Geometry
- 
- 53 Differential geometry
- 
- 
- 55 Algebraic topology 57 Manifolds and cell complexes
- 58 Global analysis, analysis on
- manifolds
- 60 Probability theory and stochastic processes
- analytic spaces

80 Classical thermodynamics, heat transfer 81 Quantum Theory 44 Integral transforms, operational 82 Statistical mechanics, structure of matter 83 Relativity and gravitational theory 85 Astronomy and astrophysics 86 Geophysics

65 Numerical analysis

68 Computer science

76 Fluid mechanics

systems

solids

70 Mechanics of particles and

74 Mechanics of deformable

- 90 Operations research, mathematical programming
- 52 Convex and discrete geometry 91 Game theory, economics,
	- social and behavioral sciences 92 Biology and other natural
	- sciences 93 Systems theory; control
	- 94 Information and communication circuits
	- 97 Mathematics education

**Búsqueda por MSC**. Es el tipo de búsqueda más pertinente porque busca por la clasificación que cada autor asigna a cada artículo.

Permite acotar por comandos la búsqueda inicial

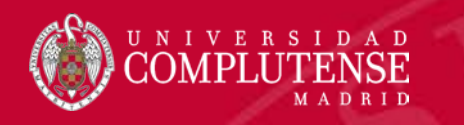

# **Acotaciones** ZentralblattMath

**Aplicables en cualquier tipo de consulta**. Dirigida a: documentos, autores, revistas o clasificación.

Puede delimitarse por:

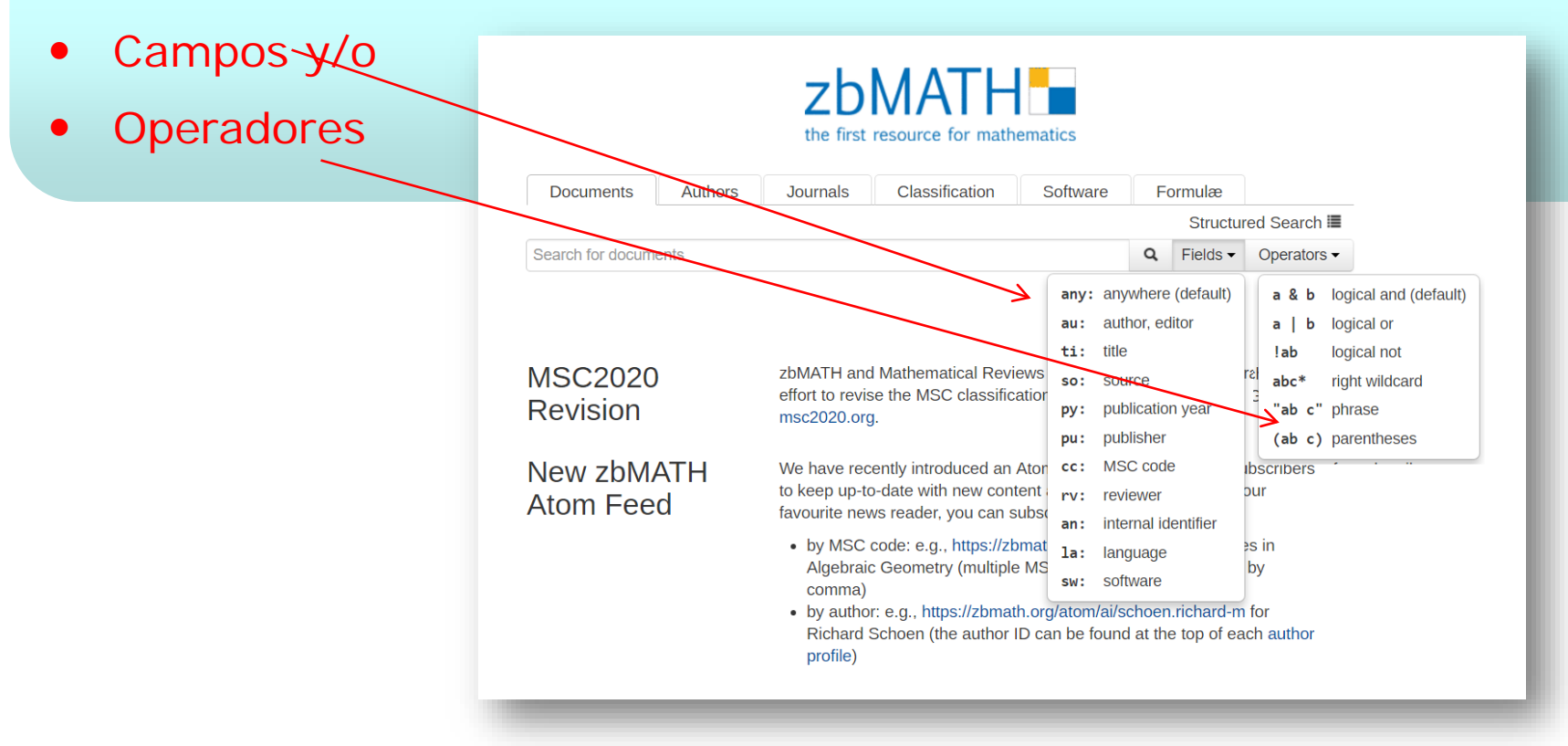

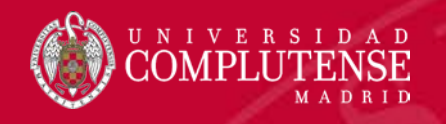

**Curso FImat** 

## ZentralblattMath

#### **Acotaciones**

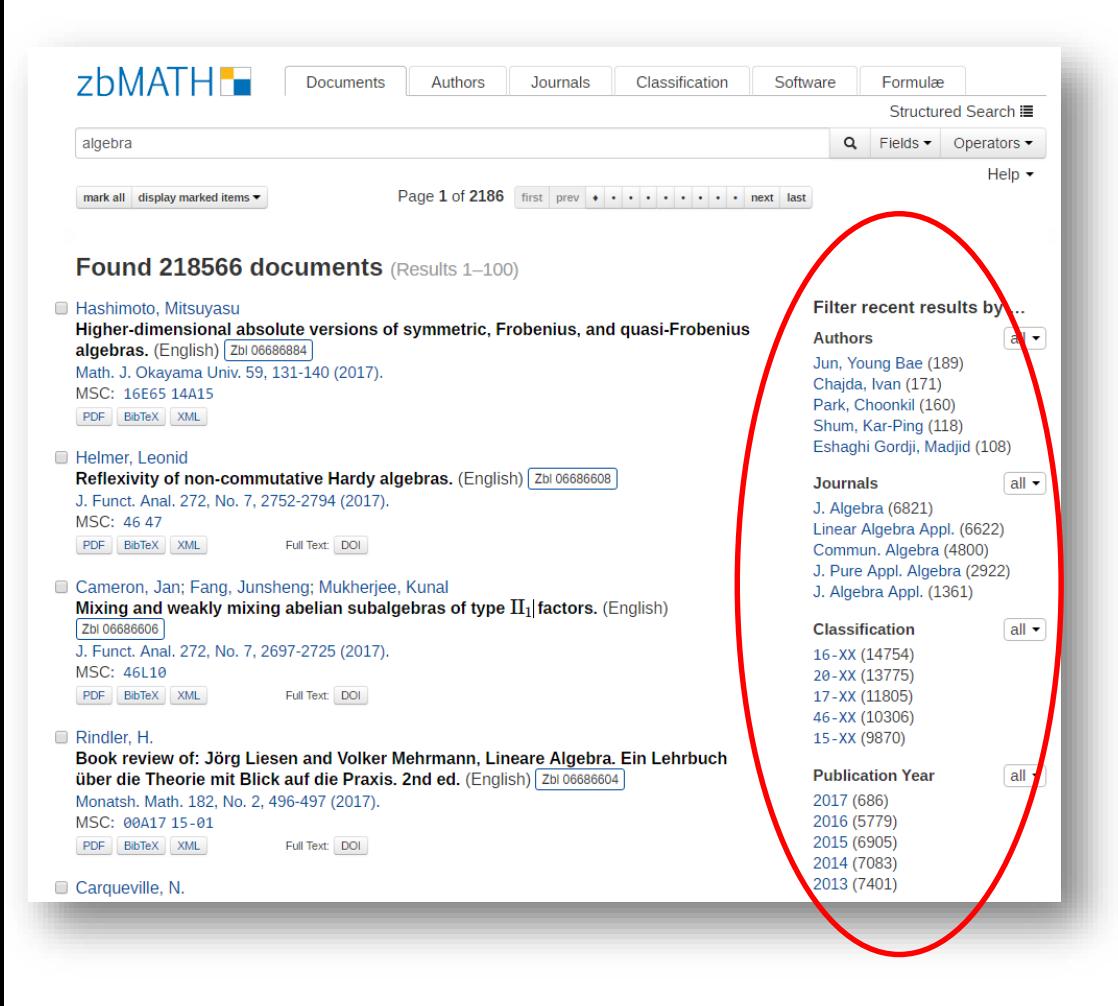

**Filtrando la búsqueda por:**

- **Autores**
- **Revistas**
- **Clasificación**
- **Año de publicación**

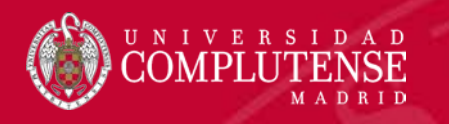

# **Búsquedas** ZentralblattMath

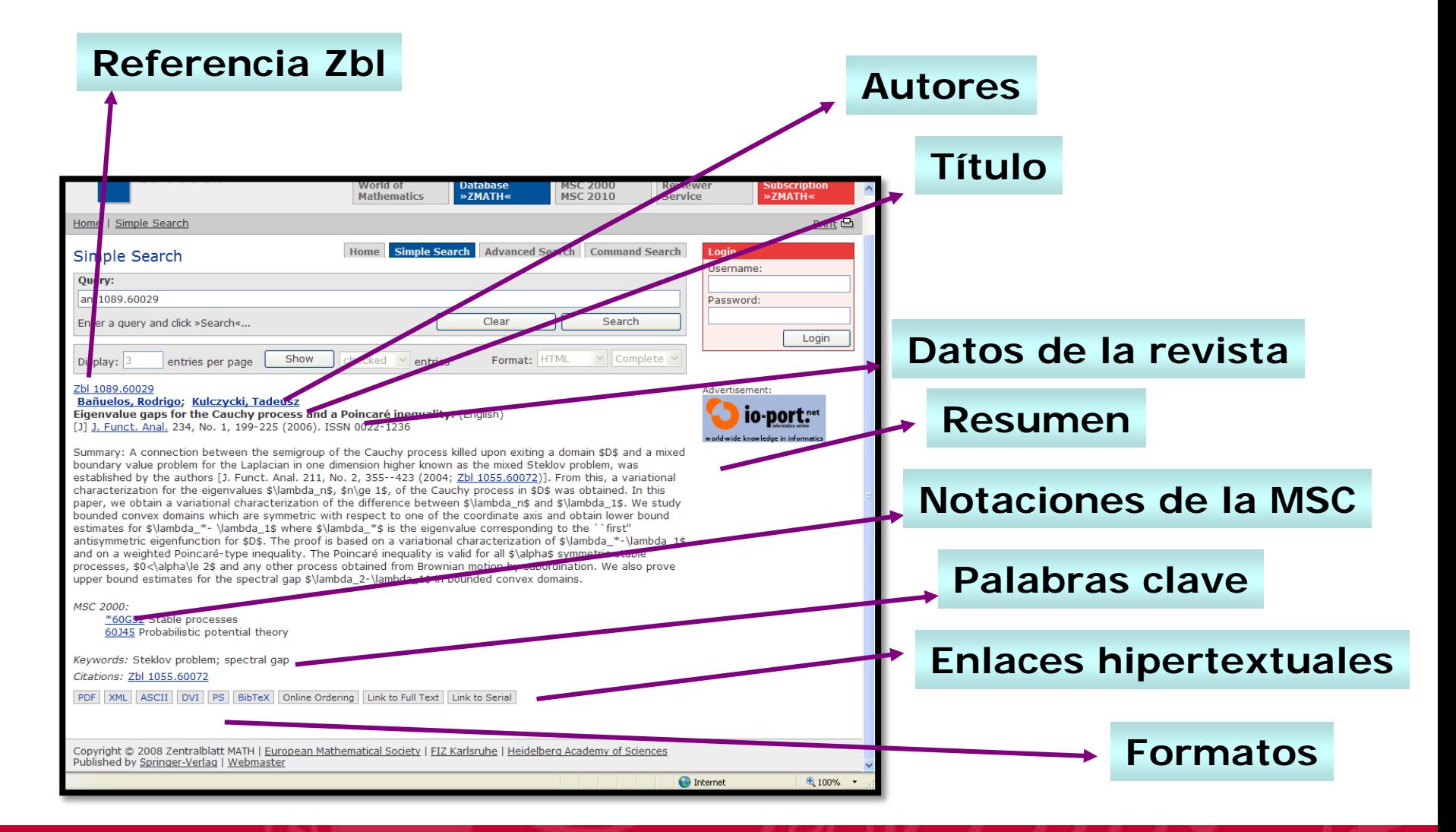

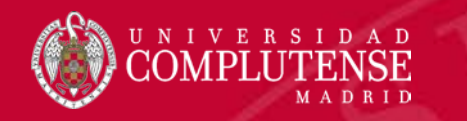

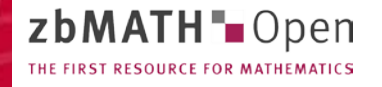

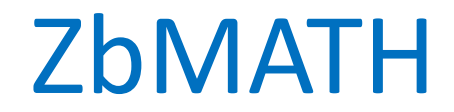

### **Guardar y exportar**

- 1. Marcar los items de una búsqueda
- 2. En *Display Marked Items* seleccionar formato *BibTex*

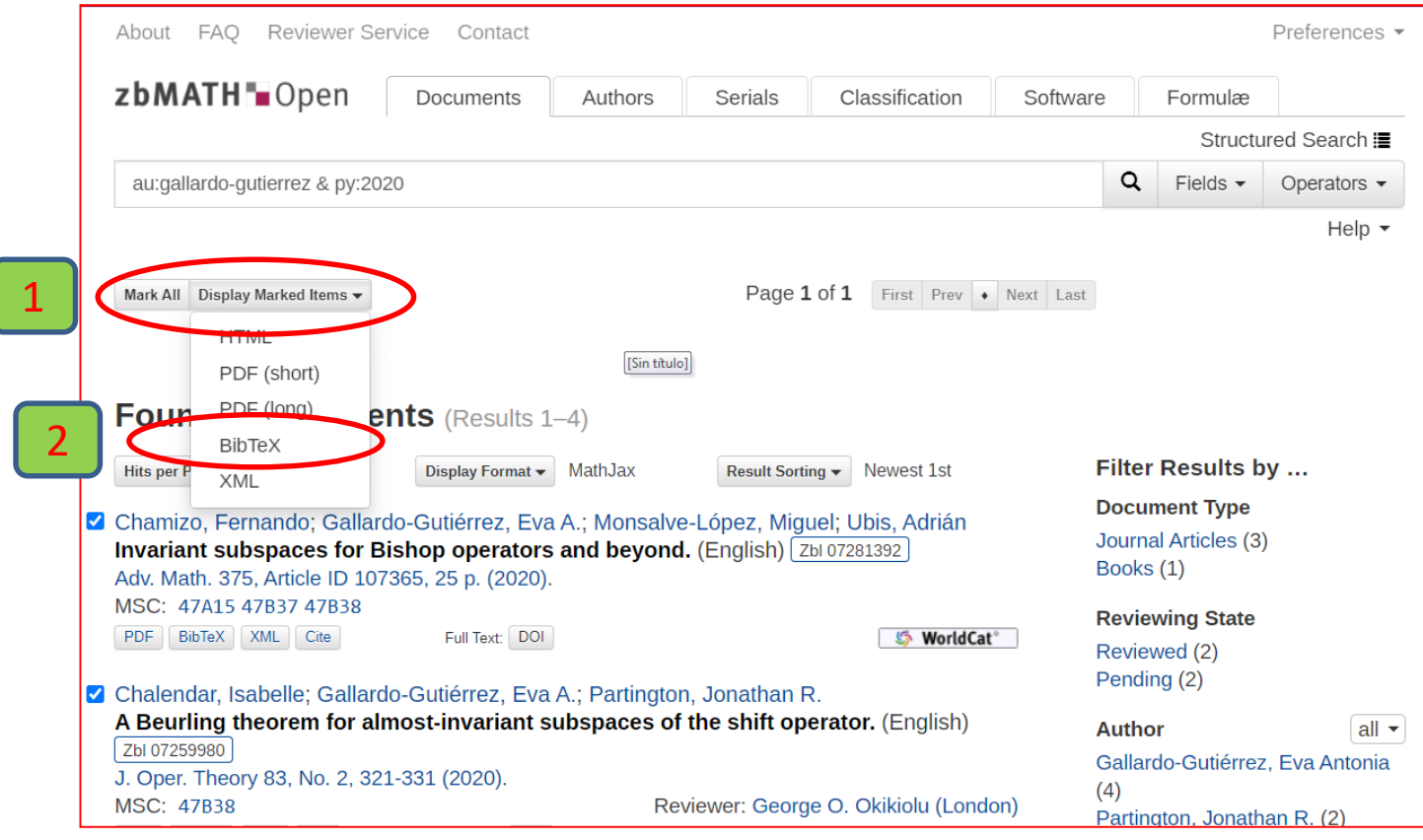

Facultad de Ciencias Matemáticas. Biblioteca

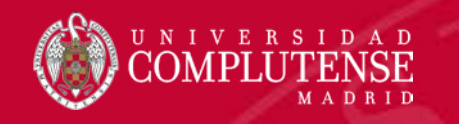

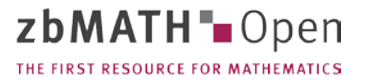

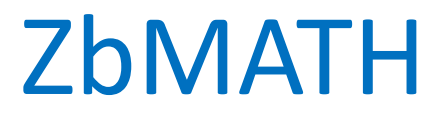

### **Guardar y exportar**

- 3. En la pantalla que se abre hay que copiar el texto, pegar en el blog de notas y guardar el archivo con extensión \*.txt.
- 4. Ir al gestor RefWorks siguiendo la secuencia: **Añadir - Importar referencias - seleccionar el archivo \*.txt**

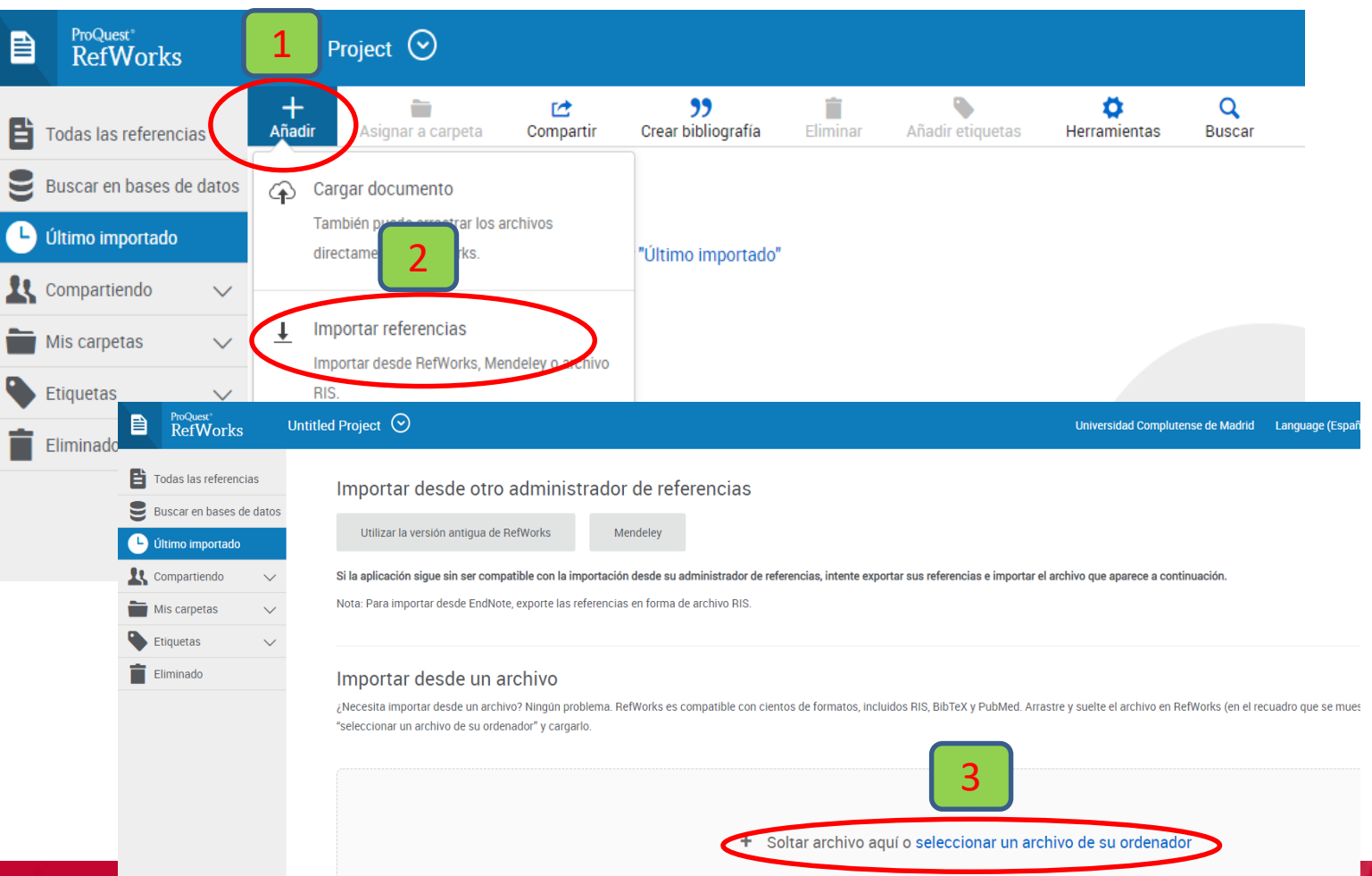

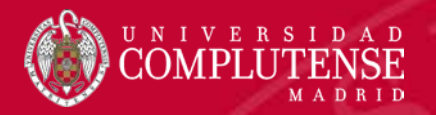

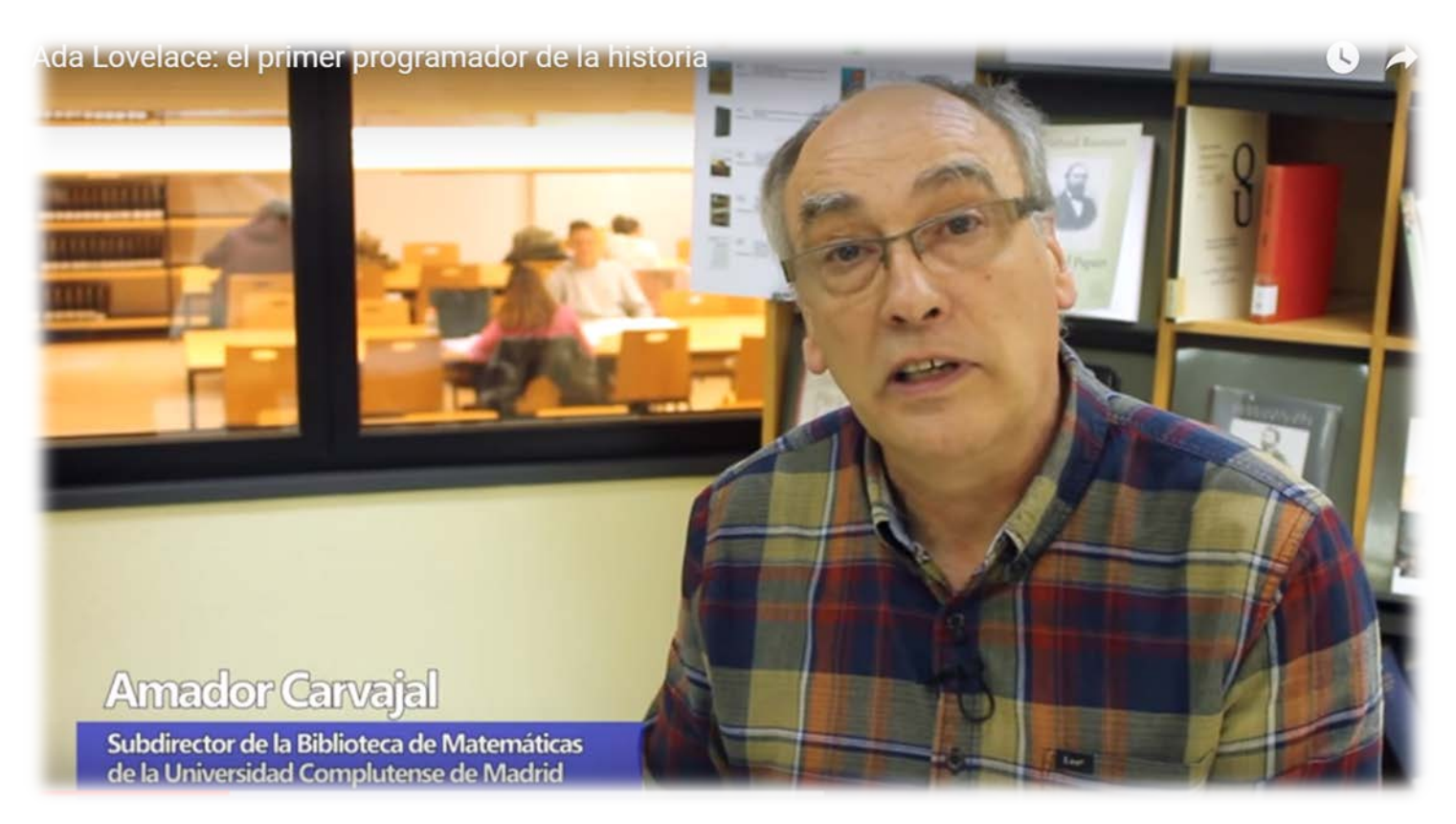

Facultad de Ciencias Matemáticas. Biblioteca